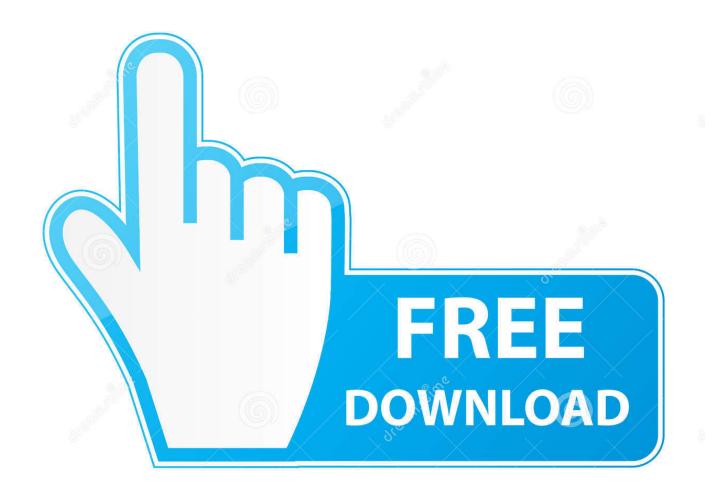

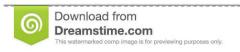

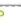

35103813

O Yulia Gapeenko | Dreamstime.com

Snapbridge For Mac

| Summary                                                                                                    | <ul> <li>Date Published</li> </ul> |
|----------------------------------------------------------------------------------------------------|------------------------------------|
| New - COOLPIX B500 Firmware Update 1.1 - Cannot connect to camera when using SnapBridge to download pictures                                                                                                    | 25/10/2016                         |
| Android users I iOS users Android users Question: I upgraded my COOLPIX B500 firmware to Ver. 1.1. When I attempt to "Download selected pictures" using the SnapBridge app (Android), the following dialog is displayed and the thumbnail list       |                                    |
| New - COOLPIX B700 - Cannot connect to camera when using SnapBridge to download pictures                                                                                                    | 25/10/2016                         |
| Question: When I attempt to "Download selected pictures" using the SnapBridge app, the following dialog is displayed and the thumbnail list cannot be displayed. "Cannot connect to camera, possibly due to issues with the camera, smart device, or |                                    |
| New - COOLPIX B700 known issues when using SnapBridge                                                                                                    | 25/10/2016                         |
| SnapBridge Android and iOS Q1. When I try to transfer selected images ("Download selected pictures") using Bluetooth with Wi-Fi enabled, an error sometimes occurs before transfer is complete. A1. Please try the following. 1. Try                 |                                    |

Snapbridge For Mac

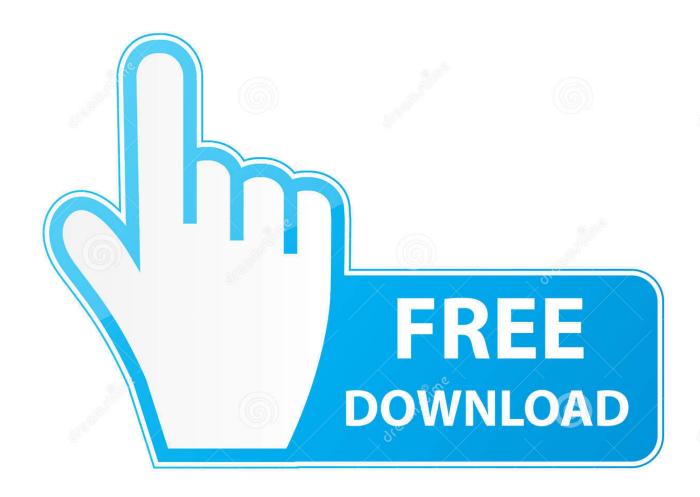

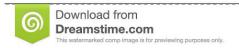

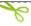

35103813

Yulia Gapeenko | Dreamstime.com

Everyday many android apps and games are taken off the google play store when they do not adhere to Policies.

- 1. snapbridge
- 2. snapbridge for pc
- 3. snapbridge select an accessory blank
- Open BlueStacks emulator using the windows or MAC start menu or alternatively desktop shortcut.. Right after the installer finished downloading, double-click on it to begin the set up process.. Move on with all the common installation steps by clicking on 'Next' for a couple times.

# snapbridge

snapbridge, snapbridge app, snapbridge for pc, snapbridge select an accessory blank, snapbridge apk, snapbridge for windows, snapbridge app download, snapbridge for macbook, snapbridge not connecting, snapbridge d3500 <u>Lagu Siti Badriah Suamiku Kawin Lagi Gratis</u>

• Once you see 'Install' on the display, click on it to get started with the final installation process and then click 'Finish' right after it is done.. In the event you do not discover the SnapBridge application in google play store you may still download the Android application package using this site and install the application.. JBridge 1 5: Fixed crash during startup in SAWStudio Fixed crash that could happen with HALion. <a href="https://example.com/hp-officejet-8100-Software-Mac">https://example.com/hp-officejet-8100-Software-Mac</a>

| Summary                                                                                                    | <ul> <li>Date Published</li> </ul> |
|----------------------------------------------------------------------------------------------------|------------------------------------|
| New - COOLPIX B500 Firmware Update 1.1 - Cannot connect to camera when using SnapBridge to download pictures                                                                                                    | 25/10/2016                         |
| Android users I iOS users Android users Question: I upgraded my COOLPIX B500 firmware to Ver. 1.1.<br>When I attempt to "Download selected pictures" using the SnapBridge app (Android), the following dialog<br>is displayed and the thumbnail list     |                                    |
| New - COOLPIX B700 - Cannot connect to camera when using SnapBridge to download pictures                                                                                                    | 25/10/2016                         |
| Question: When I attempt to "Download selected pictures" using the SnapBridge app, the following dialog<br>s displayed and the thumbnail list cannot be displayed. "Cannot connect to camera, possibly due to<br>ssues with the camera, smart device, or |                                    |
| New - COOLPIX B700 known issues when using SnapBridge                                                                                                    | 25/10/2016                         |
| SnapBridge Android and iOS Q1. When I try to transfer selected images ("Download selected pictures") using Bluetooth with Wi-Fi enabled, an error sometimes occurs before transfer is complete. A1. Please                                               |                                    |
| ry the following. 1. Try                                                                                                    |                                    |

### Oracale Client For Mac

## snapbridge for pc

#### Mac System Download

One could go through above exact same process even when you plan to select Andy emulator or you choose to select free download SnapBridge for MAC.. Reduced memory usage (especially Ever thought to know how to download SnapBridge PC? No worries, let's break it down on your behalf into relatively easy steps. Avast Anti-virus For Mac

# snapbridge select an accessory blank

4/5

## Download feet converter into meters for mac os x

Having amazing features Also, a Mac version, called jBridgeM, is now available as a beta.. • To finish, you'll be brought to google play store page this enables you to do a search for SnapBridge application utilising the search bar and install SnapBridge for PC or Computer.. • If it is the first time you installed BlueStacks app you have to connect your Google account with the emulator.. ABOUT SnapBridge FOR PC Download SnapBridge for PC free at BrowserCam Find out how to download and then Install SnapBridge on PC (Windows) which is actually developed by Nikon Corporation.. How to Download SnapBridge for PC or MAC: • First of all, you have to free download either BlueStacks or Andy on your PC using download button specified at the beginning of this page. e828bfe731 Concord 80 Plus Furnace Parts Manual

e828bfe731

Action Replay Mac Download

5/5